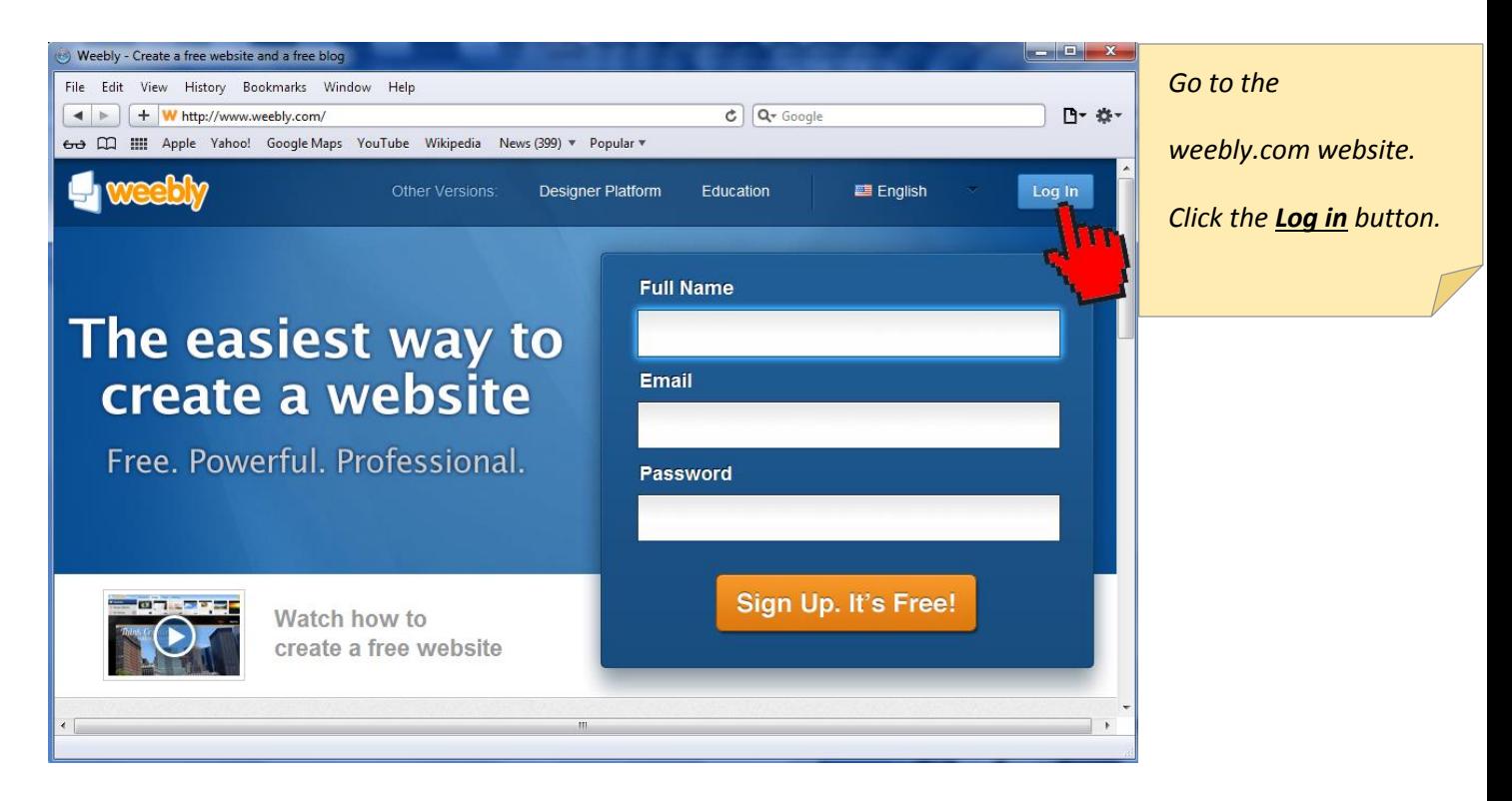

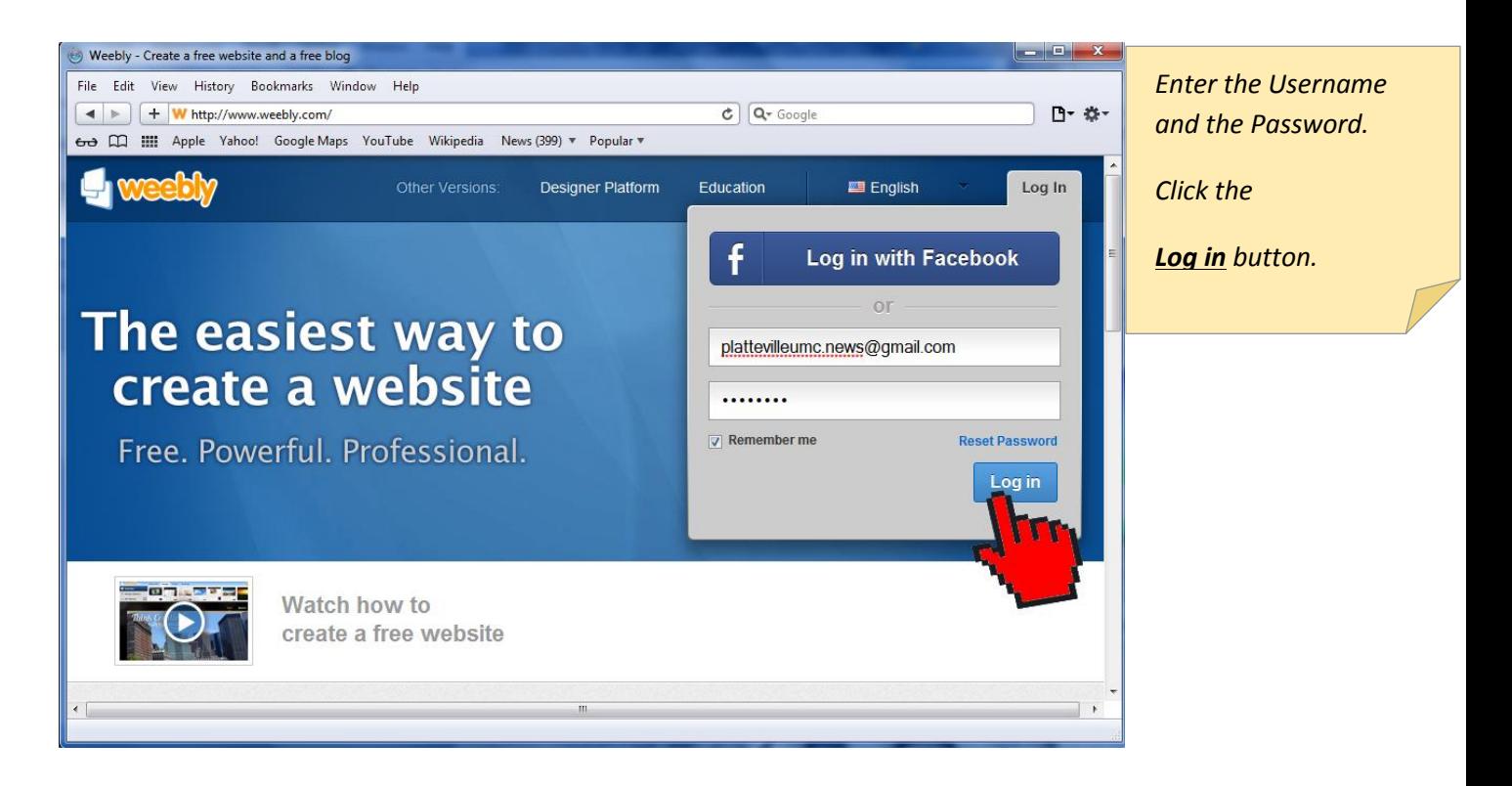

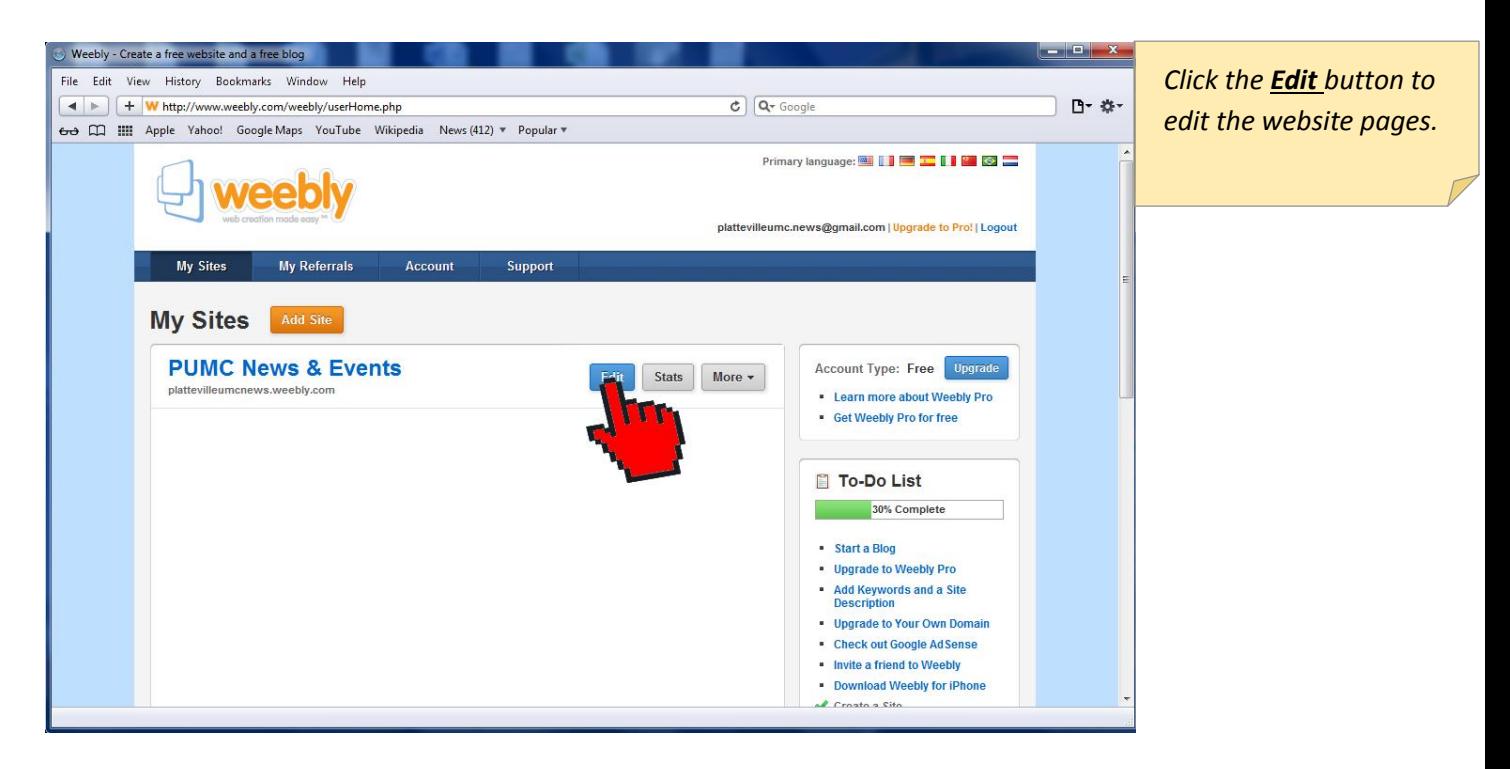

# Update the current NEWSLETTERS web page.

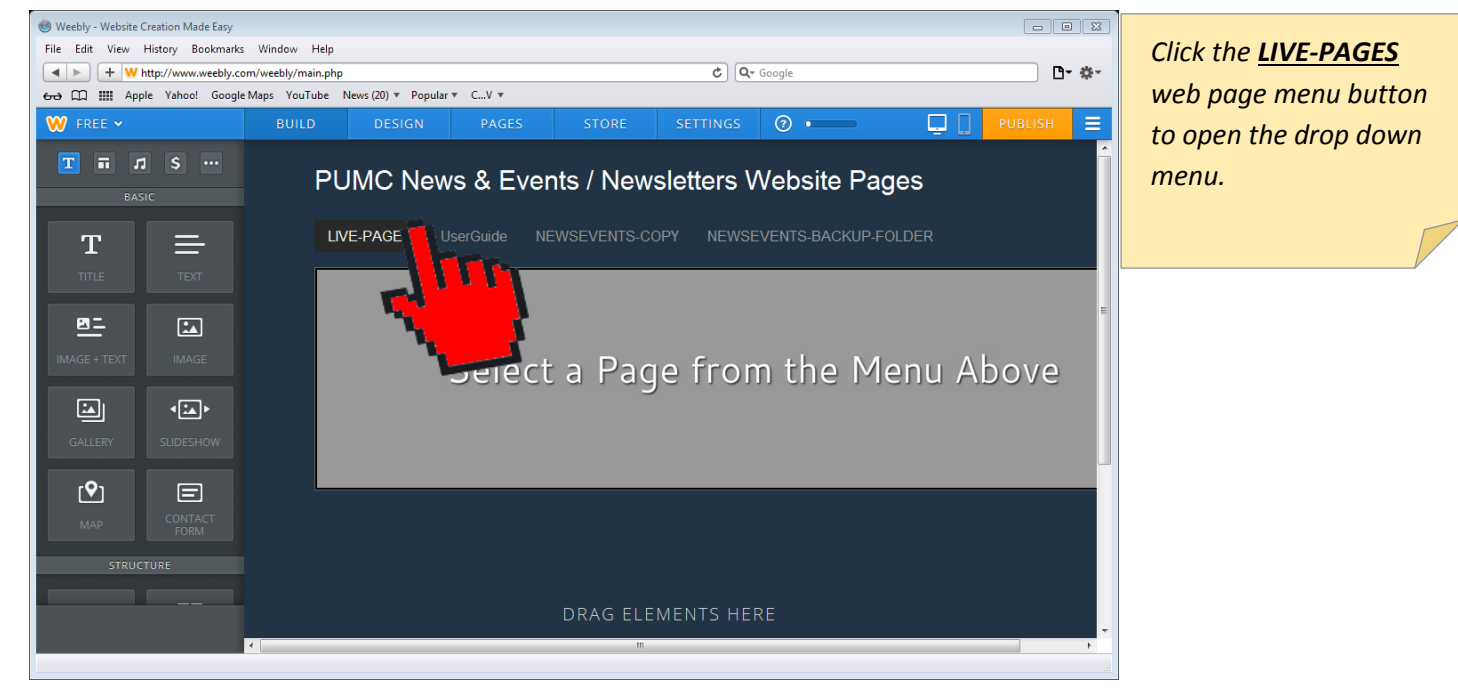

Platteville United Methodist Church – 2013.11.30

Page **2** of **18**

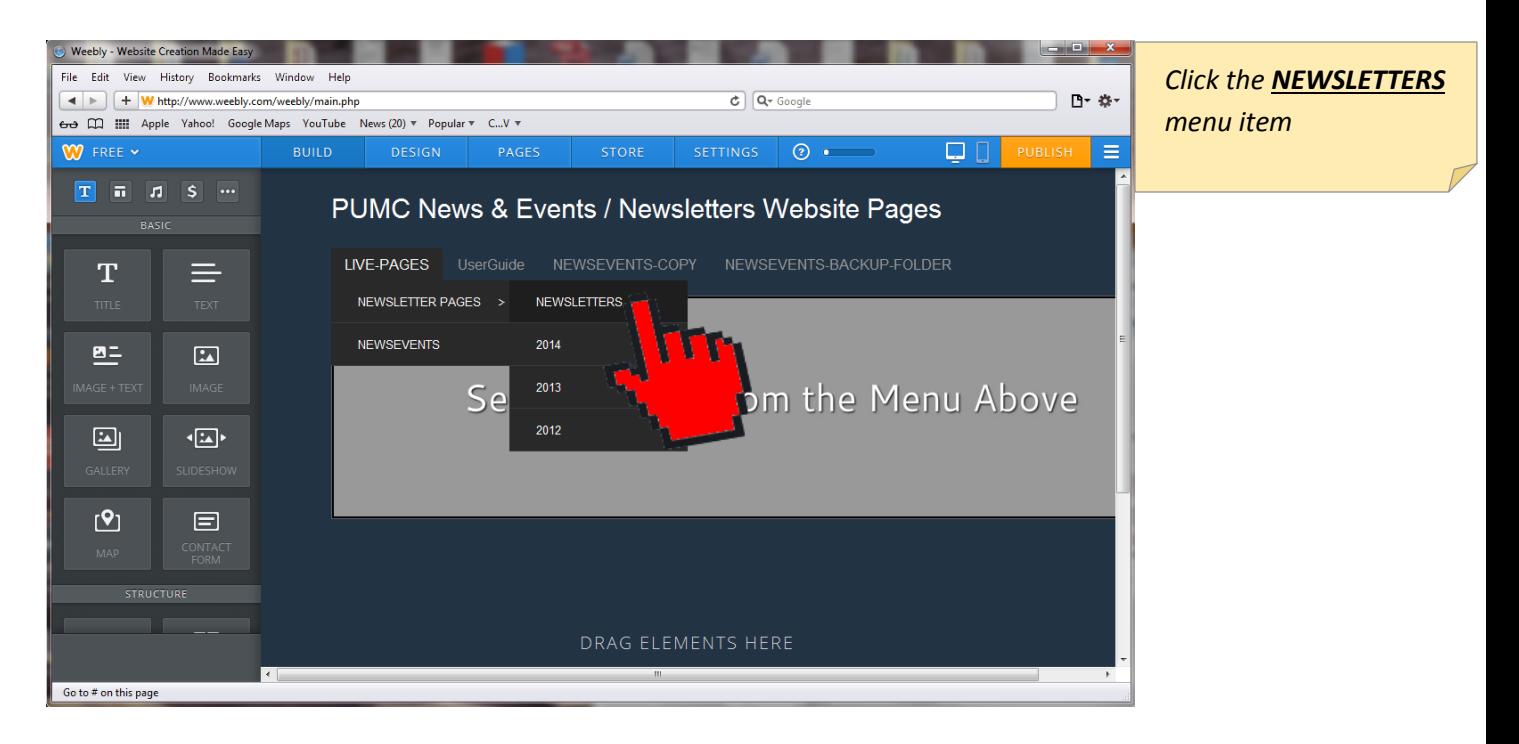

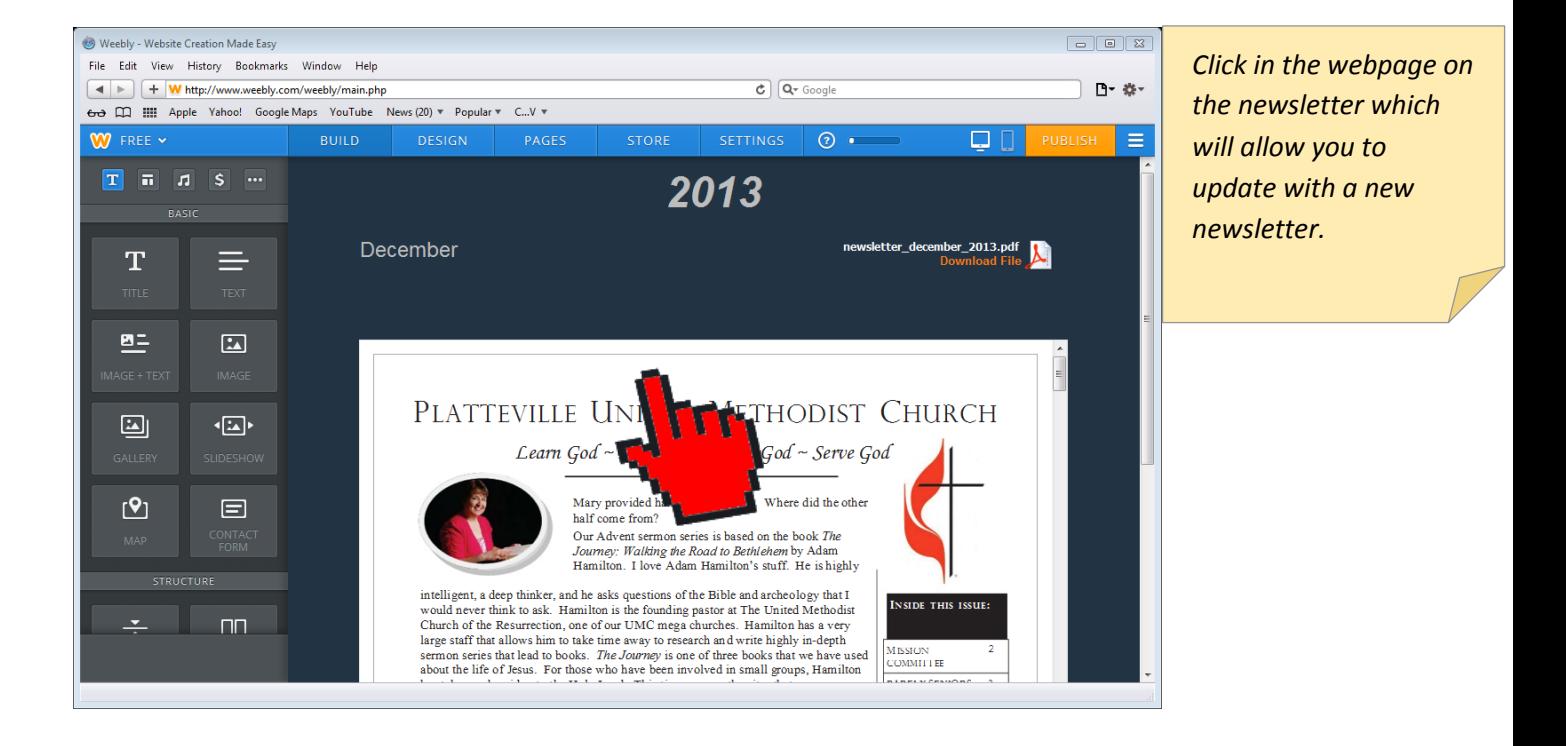

Platteville United Methodist Church – 2013.11.30

Page **3** of **18**

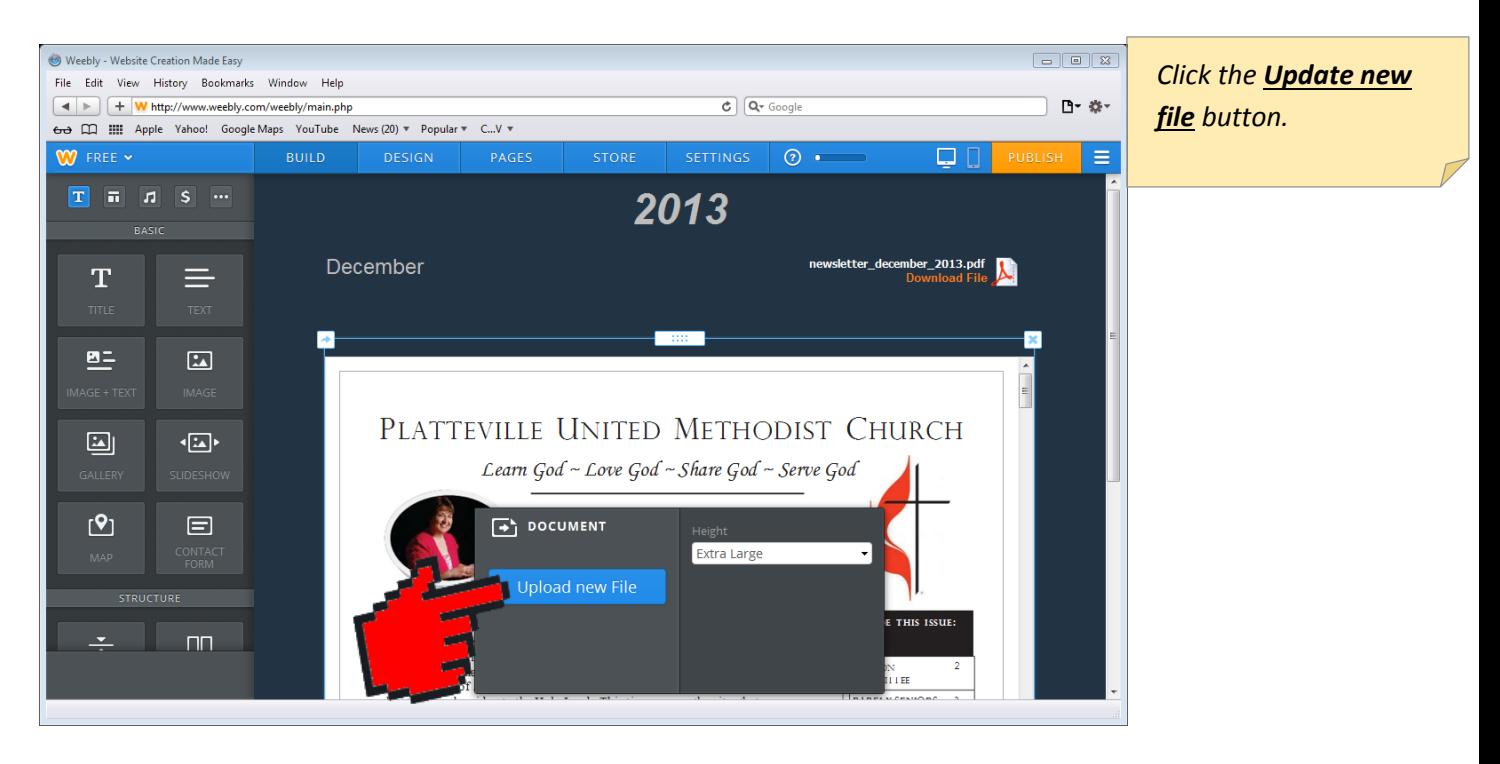

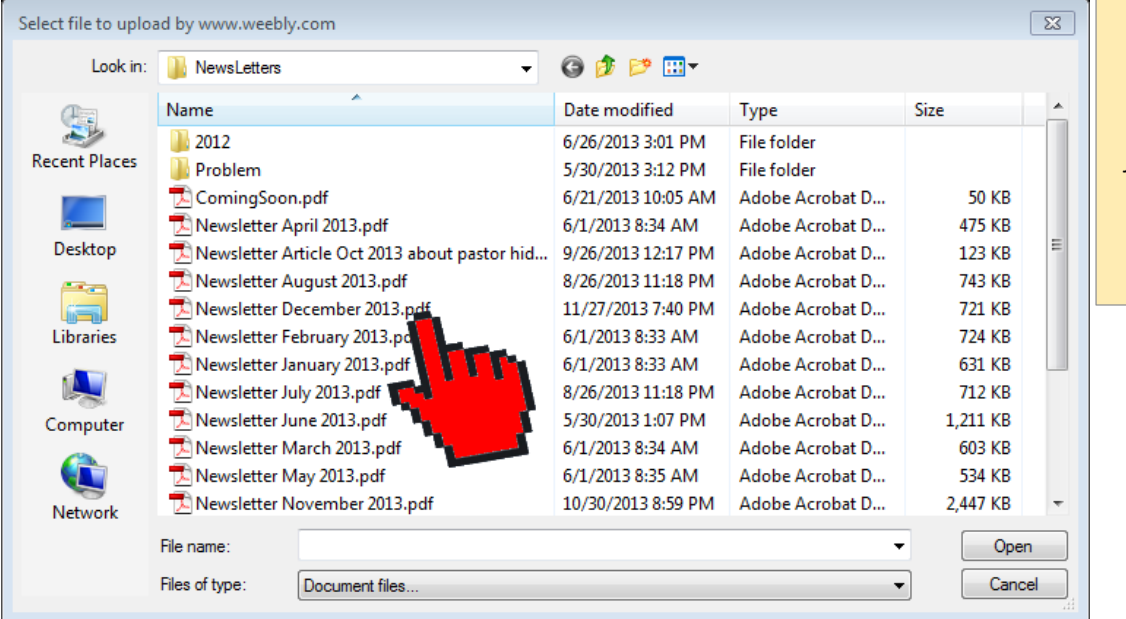

*Click the saved PDF newsletter file of the month that you want from your computer to upload.*

Platteville United Methodist Church – 2013.11.30

Page **4** of **18**

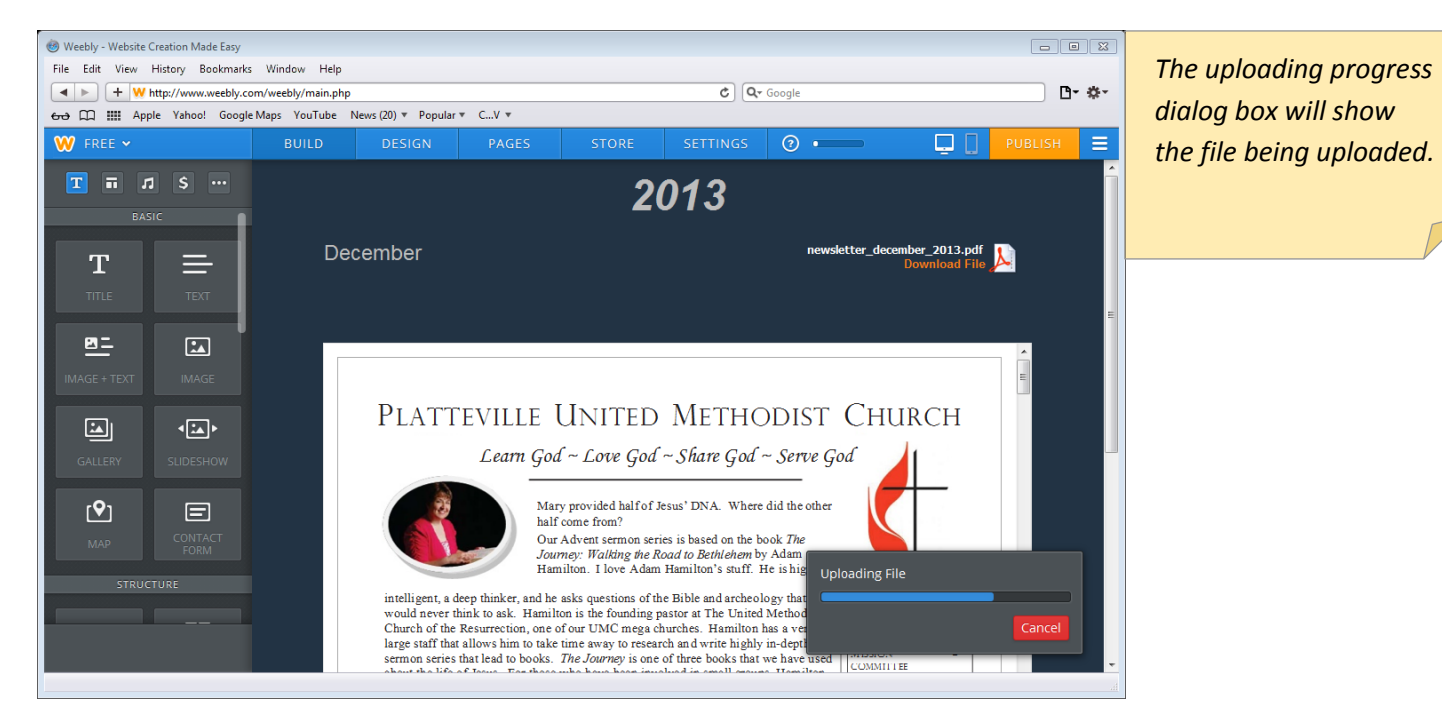

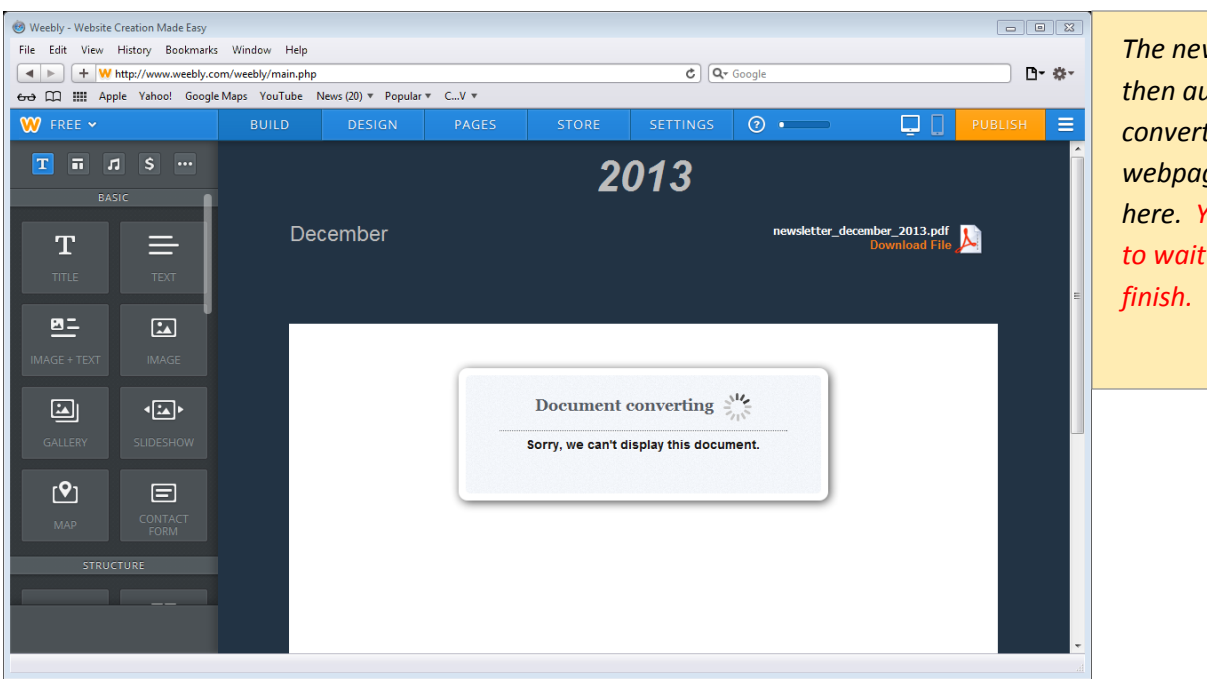

*The newsletter will then automatically be converted for the webpage as shown here. You do not have to wait for this to* 

Platteville United Methodist Church – 2013.11.30

Page **5** of **18**

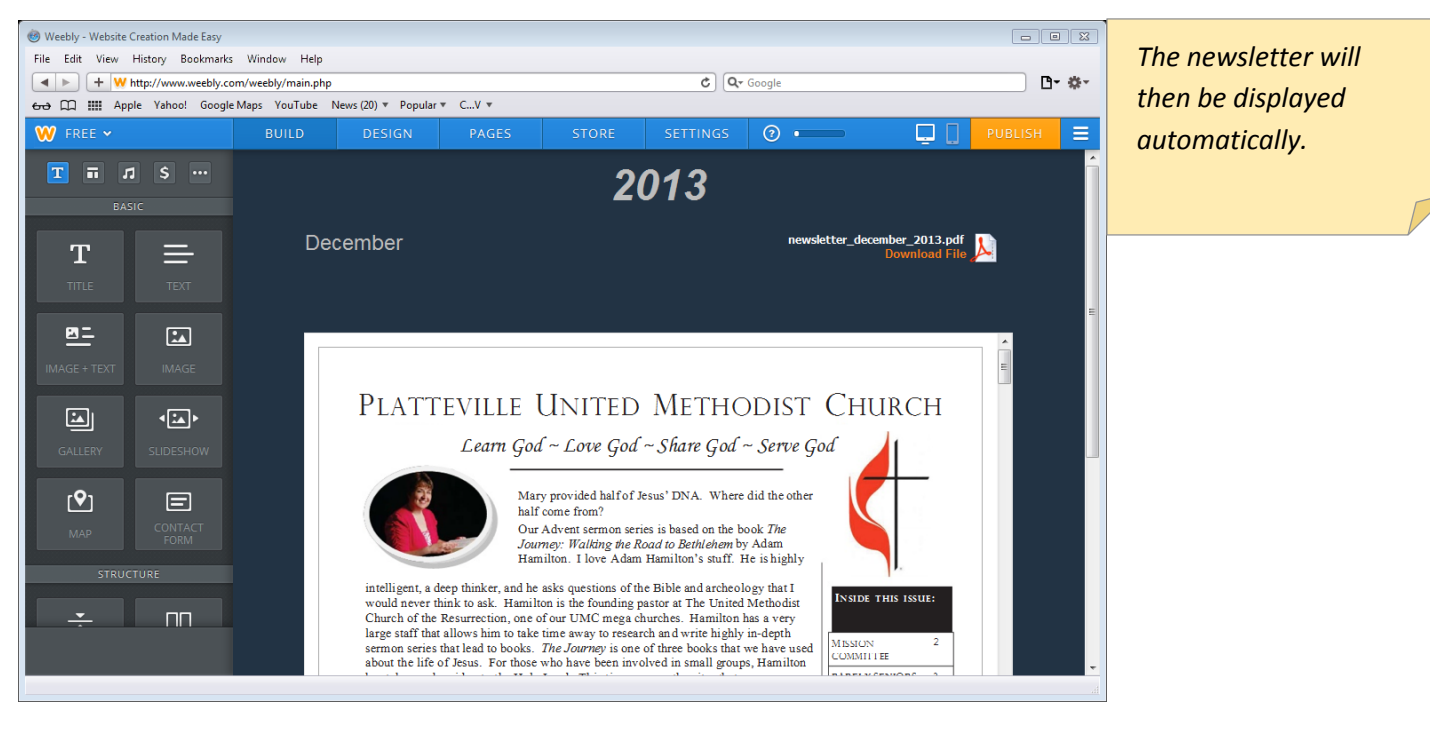

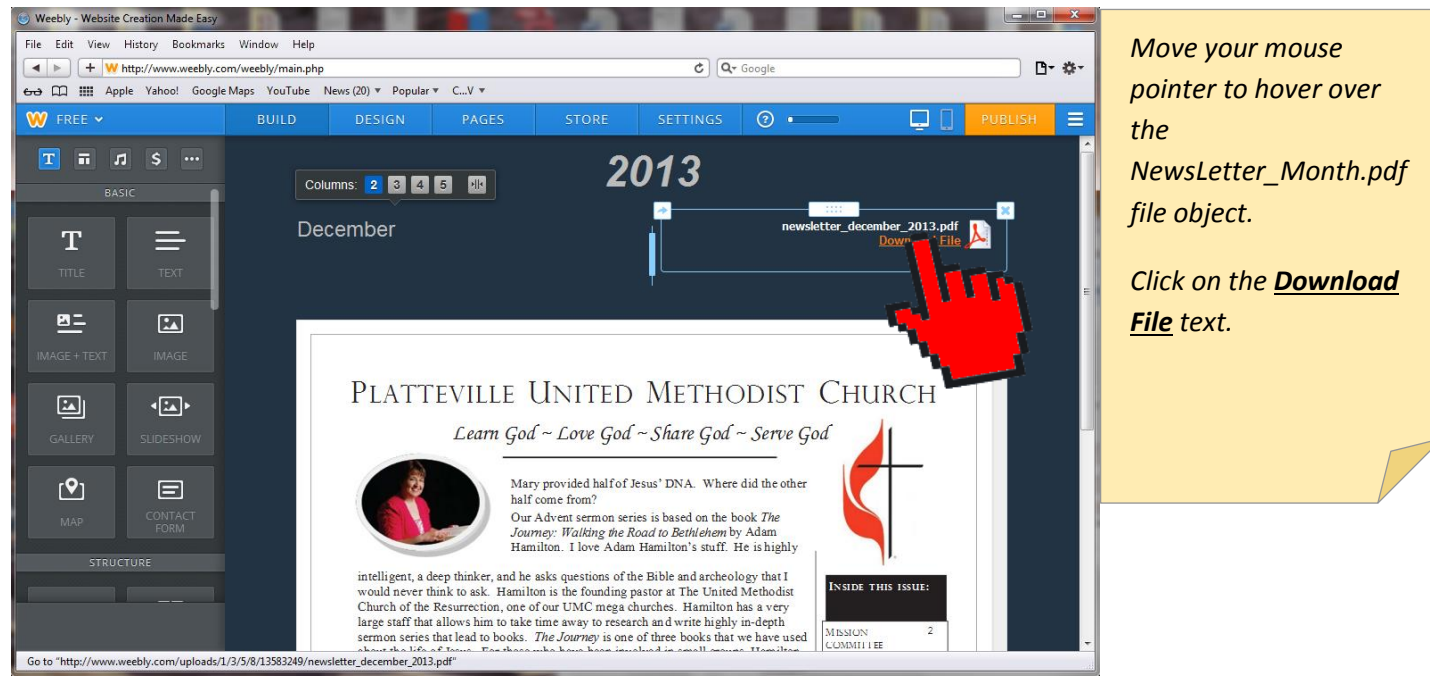

Platteville United Methodist Church – 2013.11.30

Page **6** of **18**

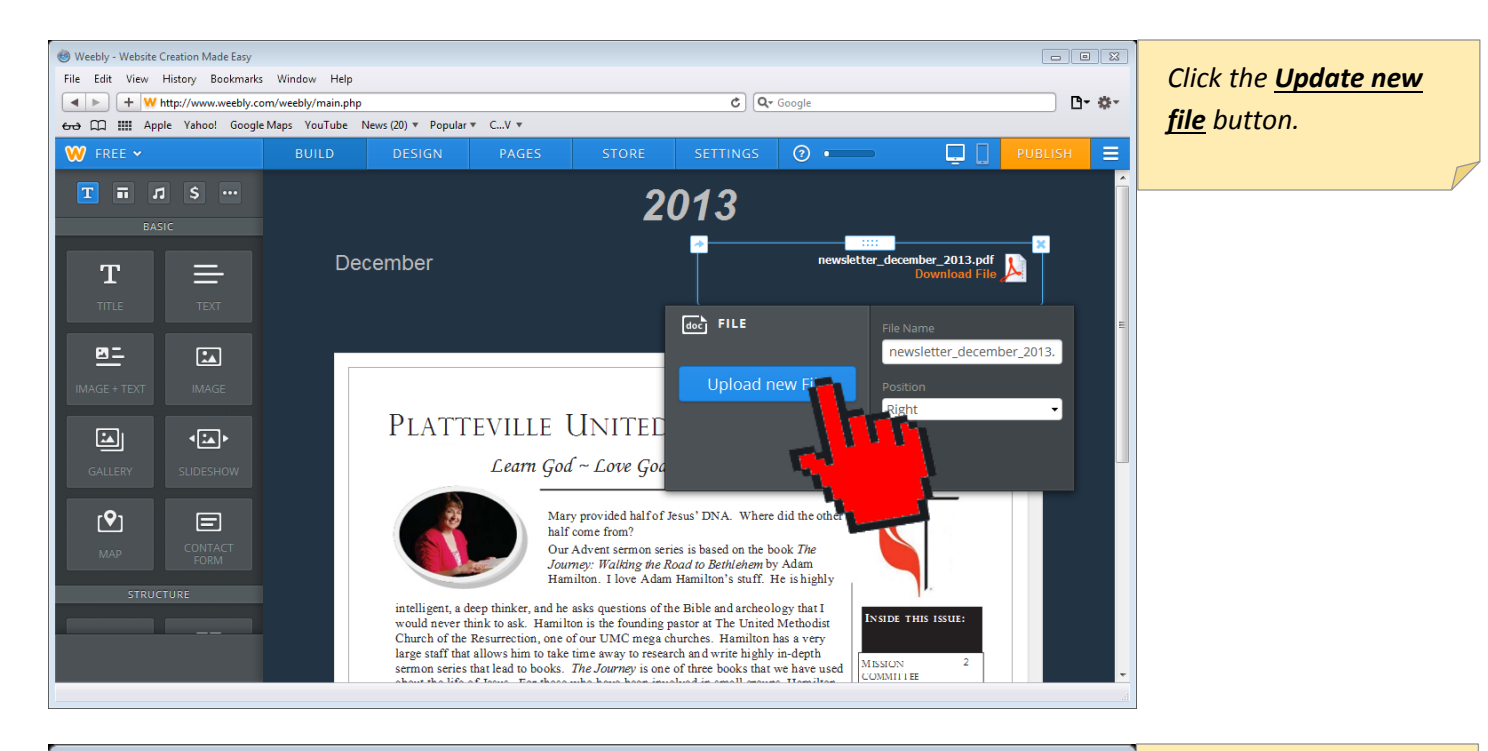

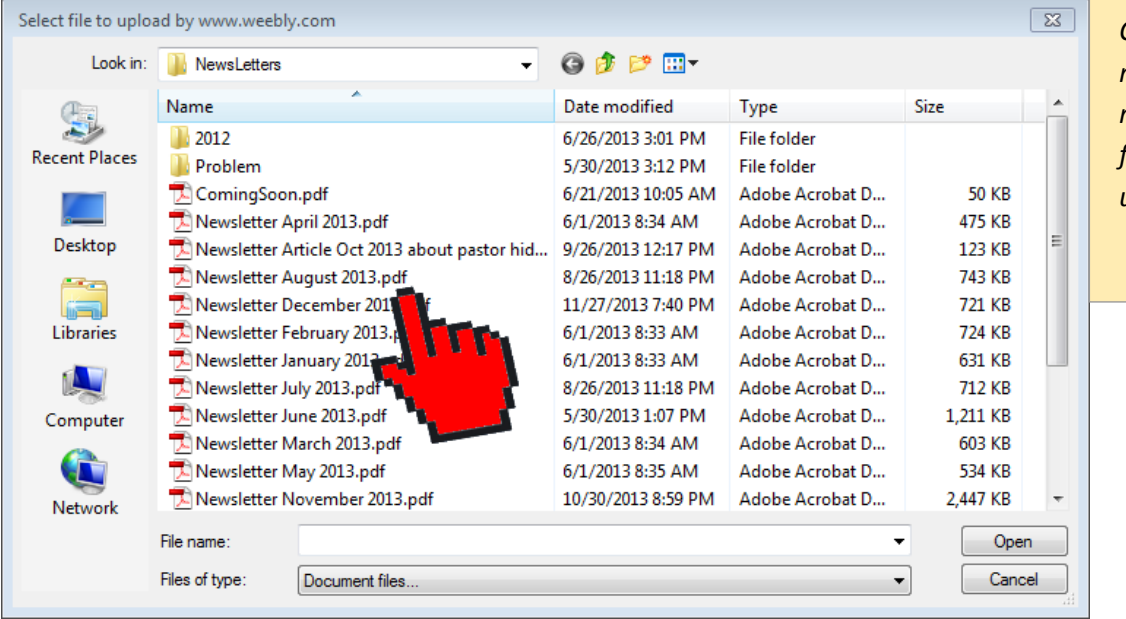

*Click the PDF saved newsletter file of the month that you want from your computer to upload.*

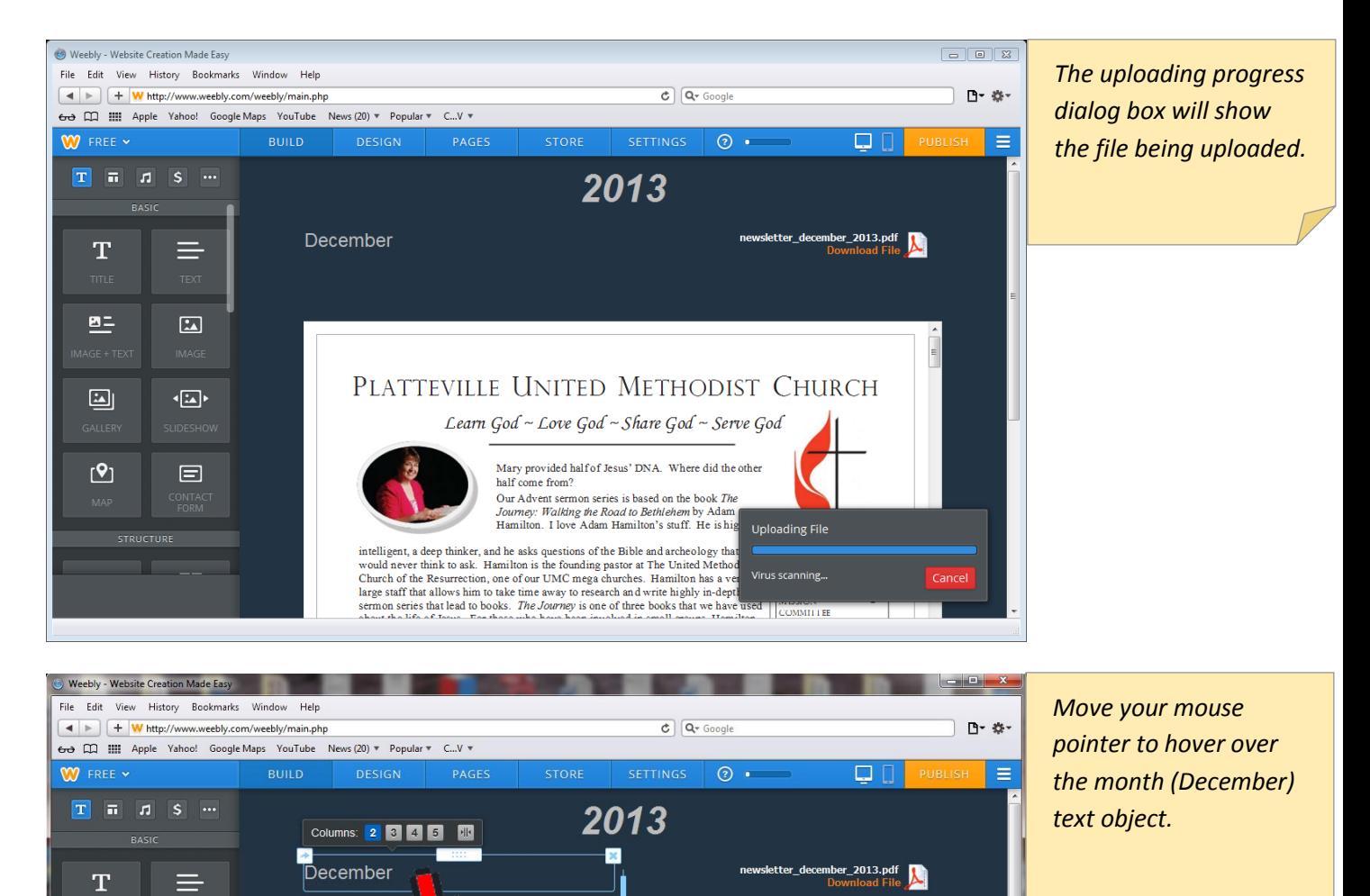

PLATTEVILLE UNITED METHODIST CHURCH

Learn God ~ Love God ~ Share God ~ Serve God Mary provided half of Jesus' DNA. Where did the other

> Our Advent sermon series is based on the book The Journey: Walking the Road to Bethlehem by Adam Hamilton. I love Adam Hamilton's stuff. He is highly

> > **INSIDE THIS ISSUE:**

MISSION<br>COMMITTEE

half come from?

intelligent, a deep thinker, and he asks questions of the Bible and archeology that I would never think to ask. Hamilton is the founding pastor at The United Methodist Church of the Resurrection, one of our UMC mega churc

Ø

뜨

 $\boxed{\underline{\omega}}$ 

 $[9]$ 

 $\boxed{\mathbb{Z}}$ 

 $\overline{\mathbf{z}}$ 

 $\blacksquare$ 

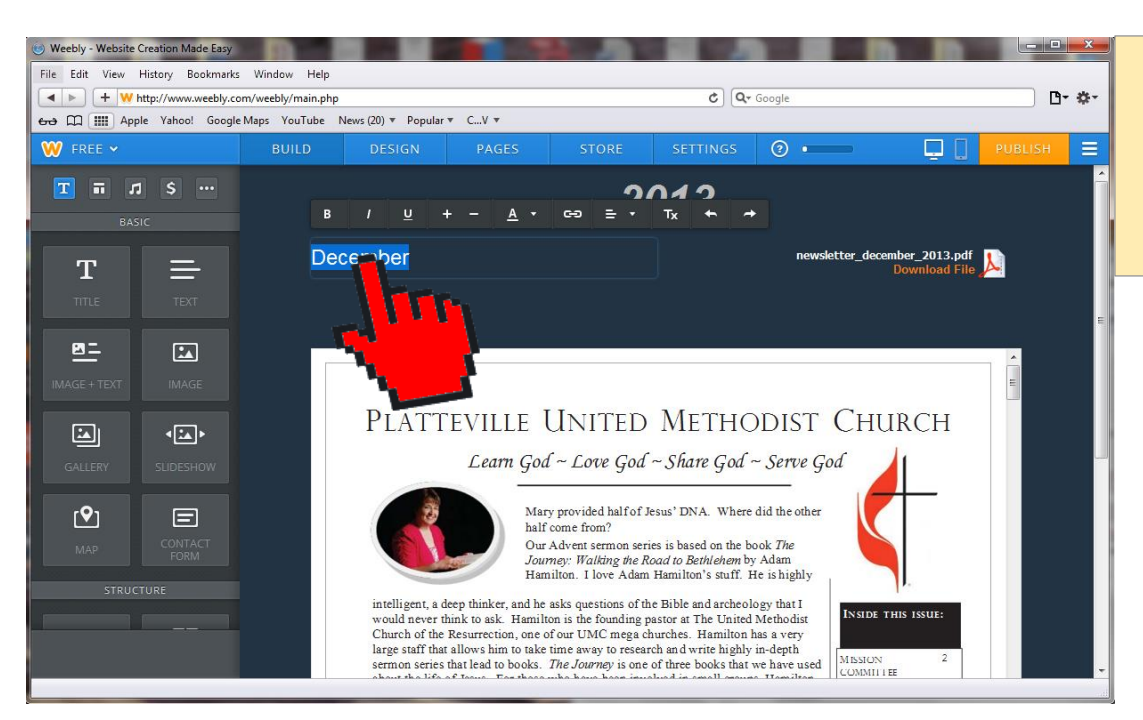

*Select with your mouse the text for the month to change it to the new month's name.*

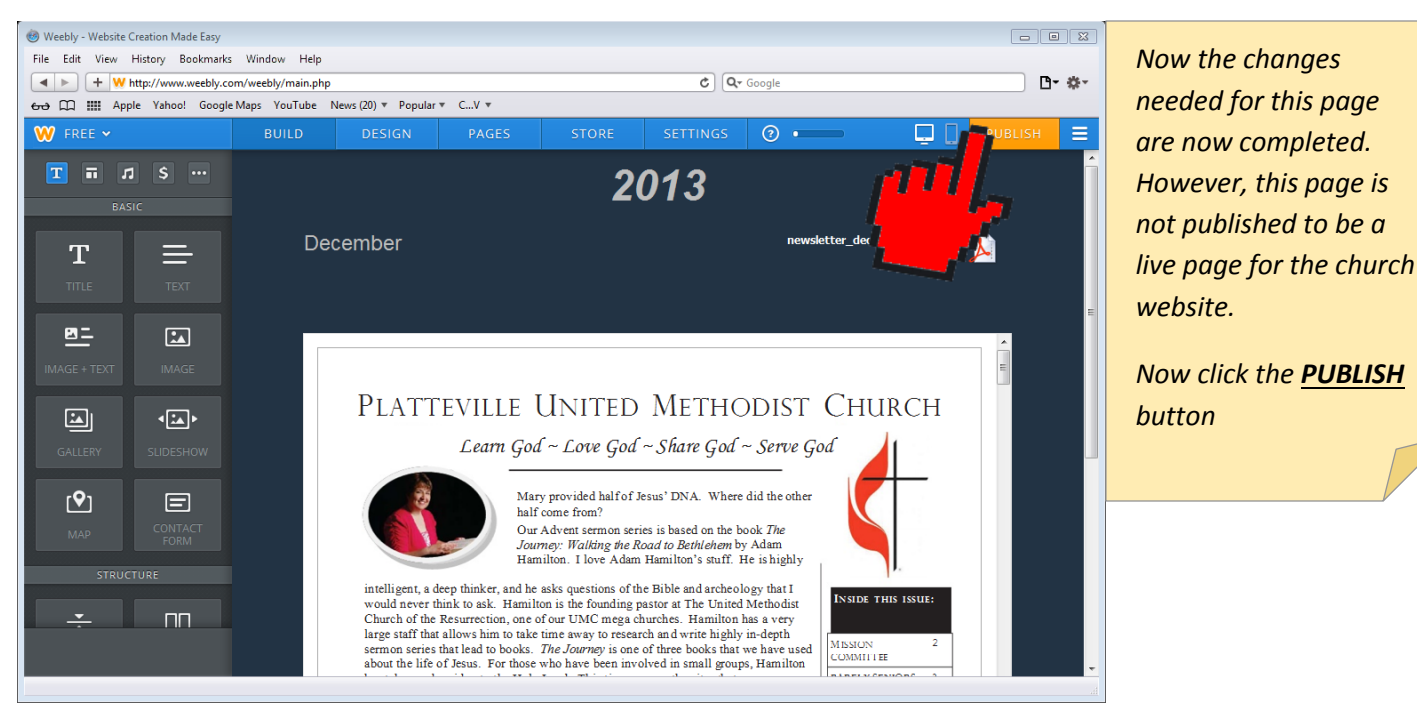

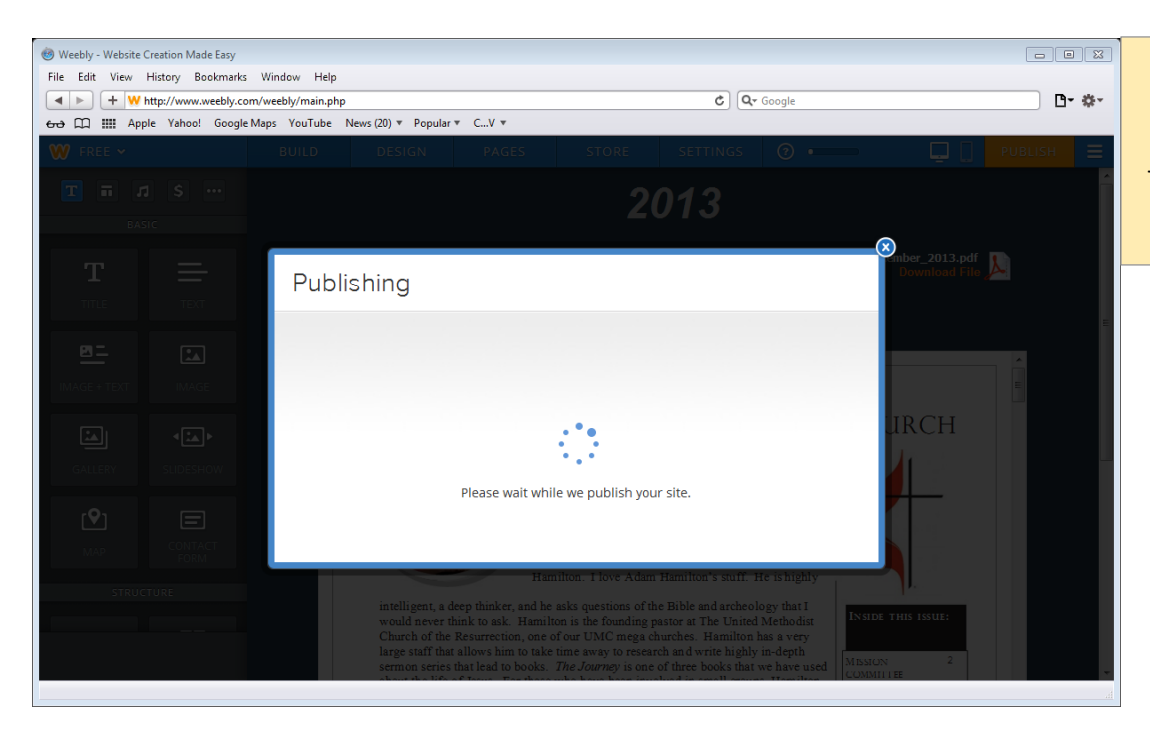

*The newsletter page will be published live for the church website as shown here.* 

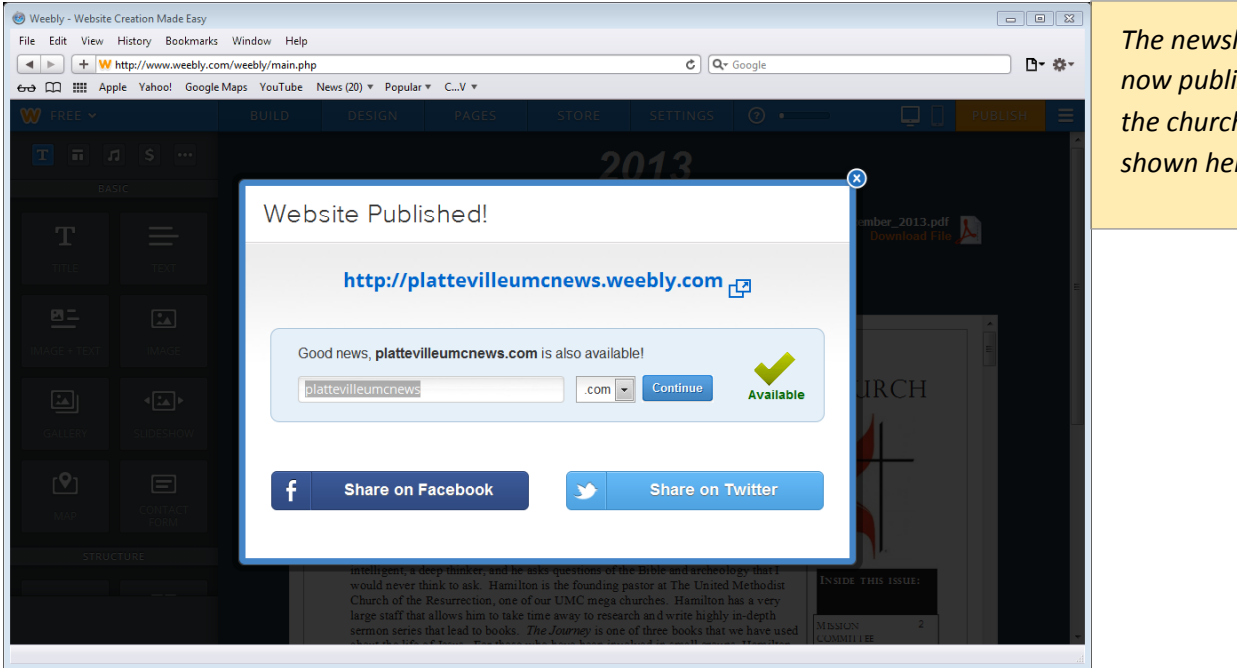

*The newsletter page is ished live for the church website as shown here.* 

Platteville United Methodist Church – 2013.11.30

Page **10** of **18**

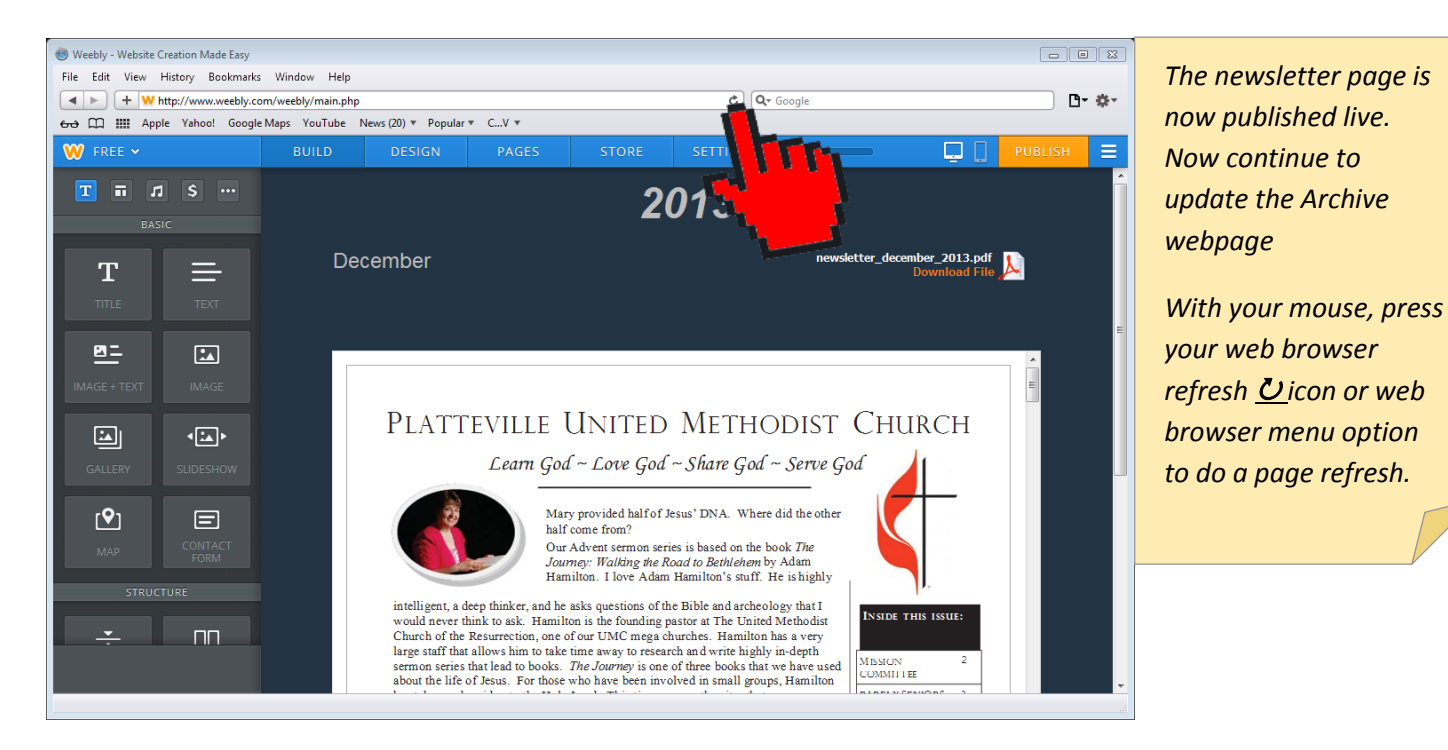

# Update the NEWSLETTERS ARCHIVE web page.

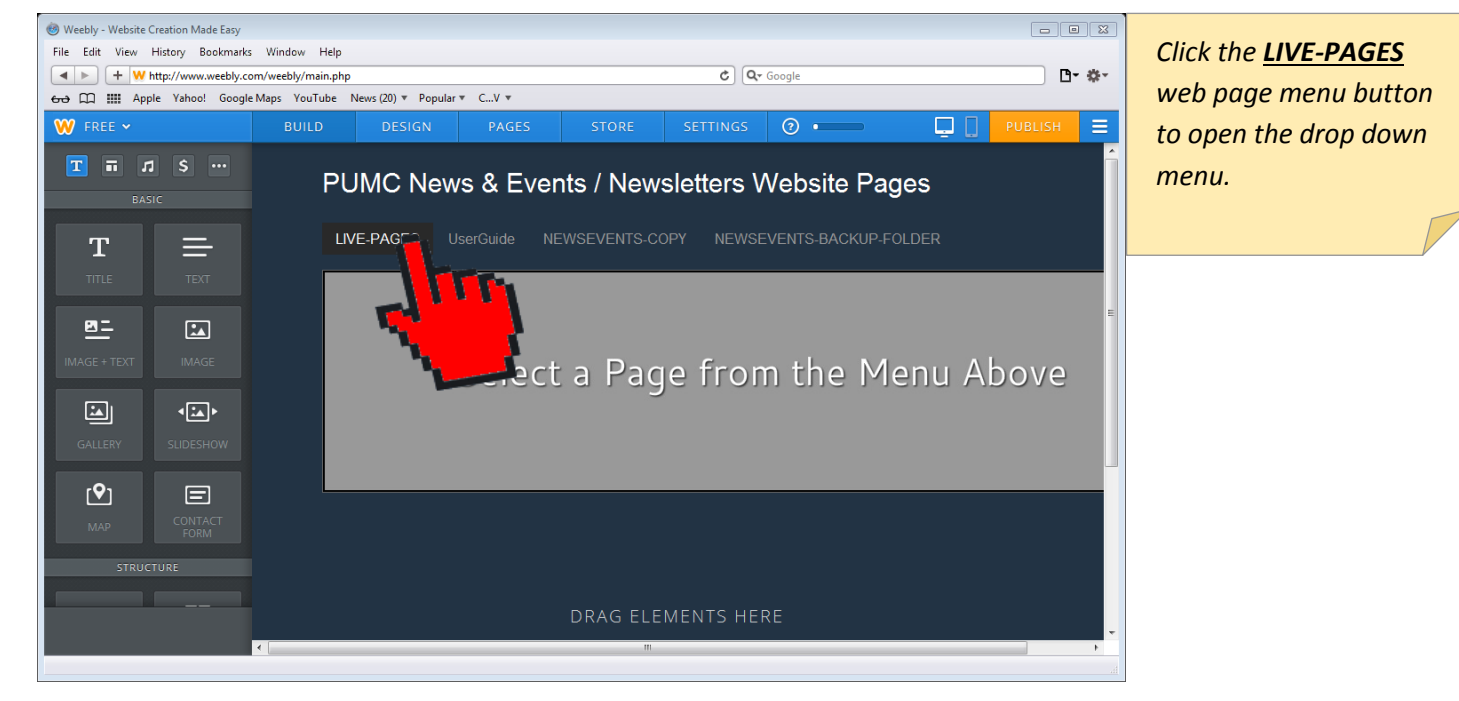

Platteville United Methodist Church – 2013.11.30

Page **11** of **18**

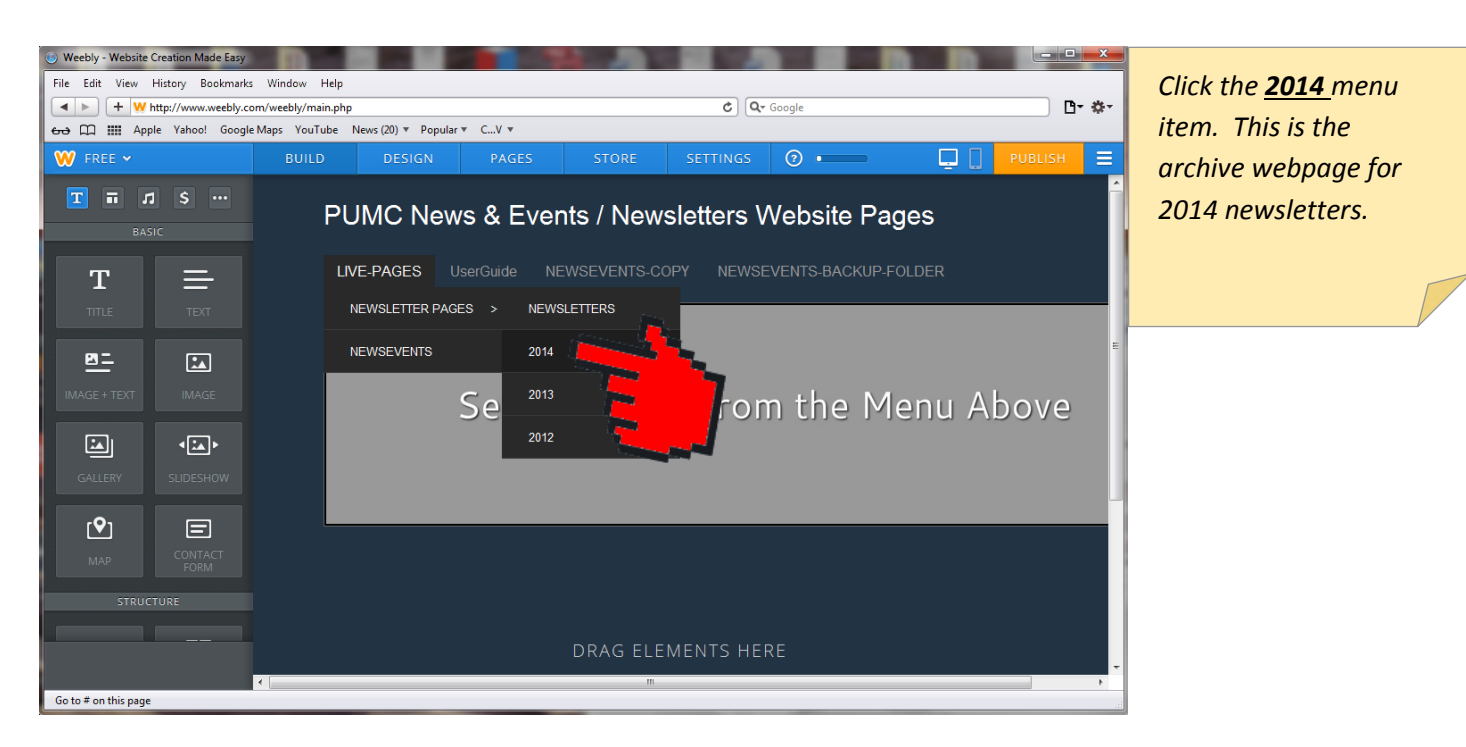

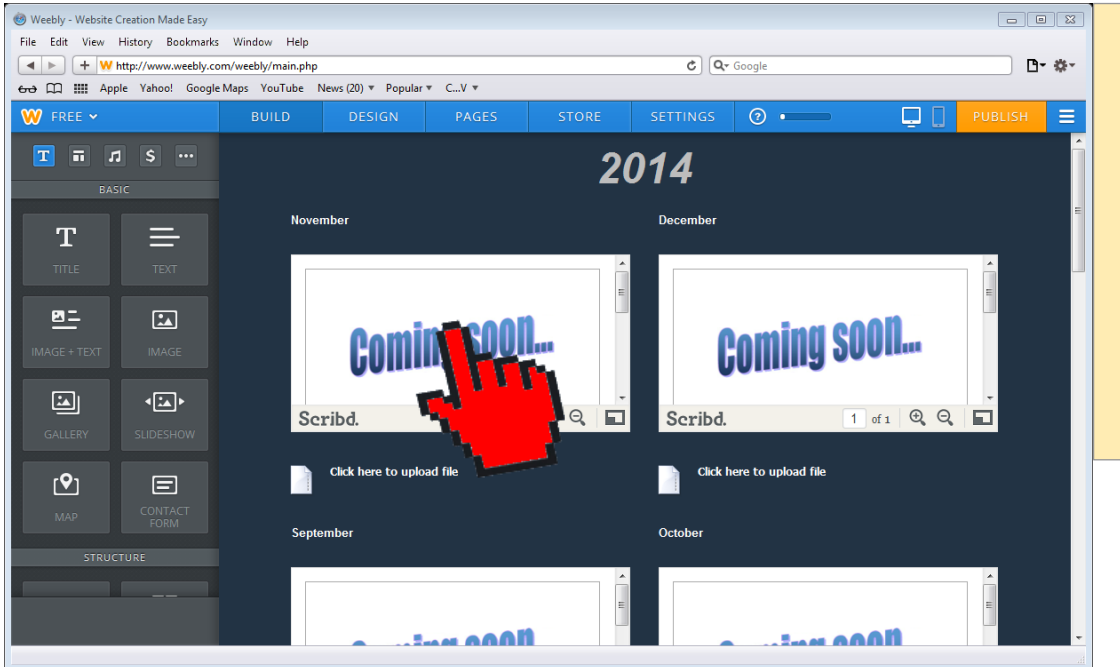

*Move your mouse to hover over the month you want to update on this webpage.*

*Click in the webpage on the newsletter which will allow us to update with a new newsletter.*

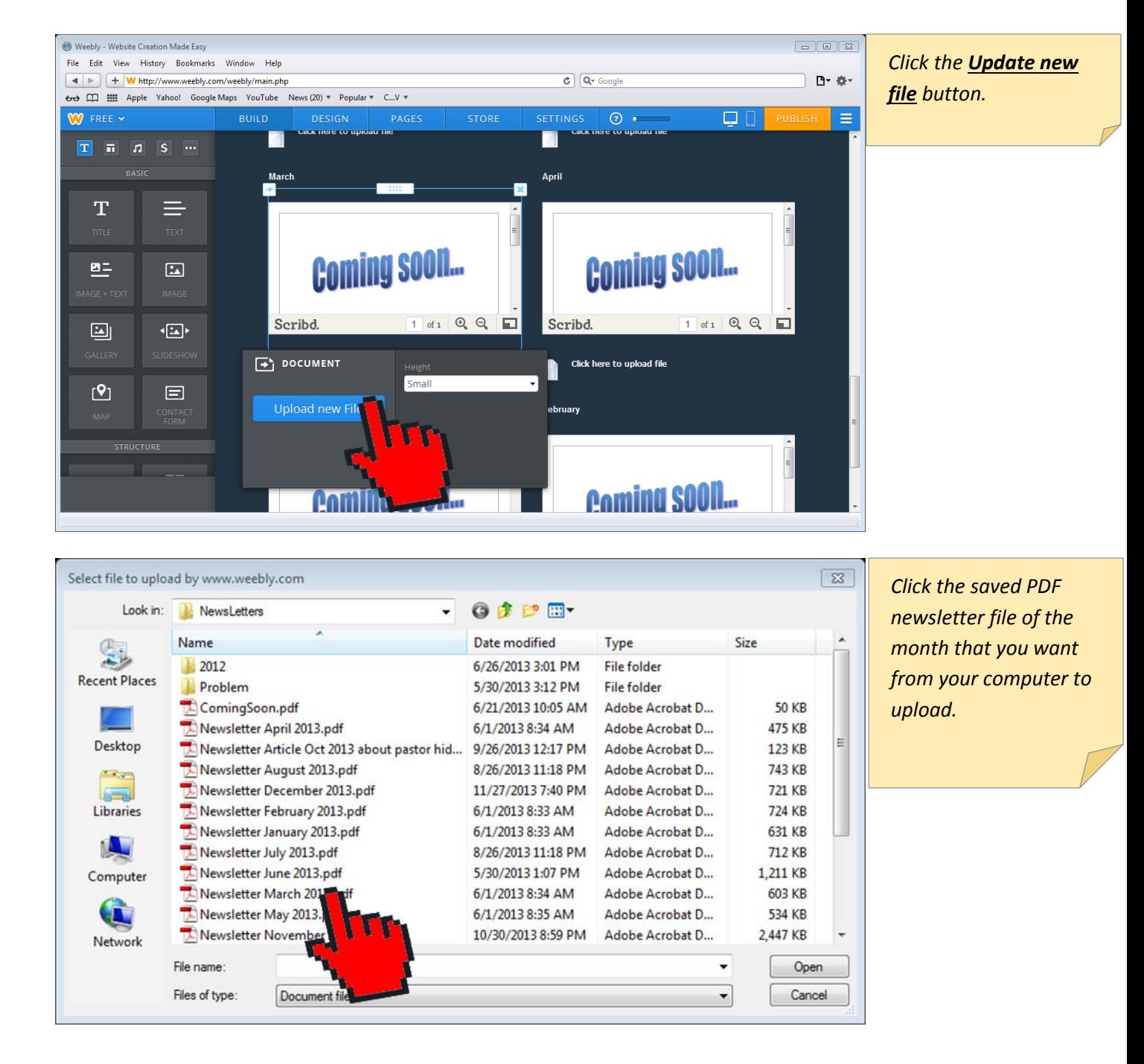

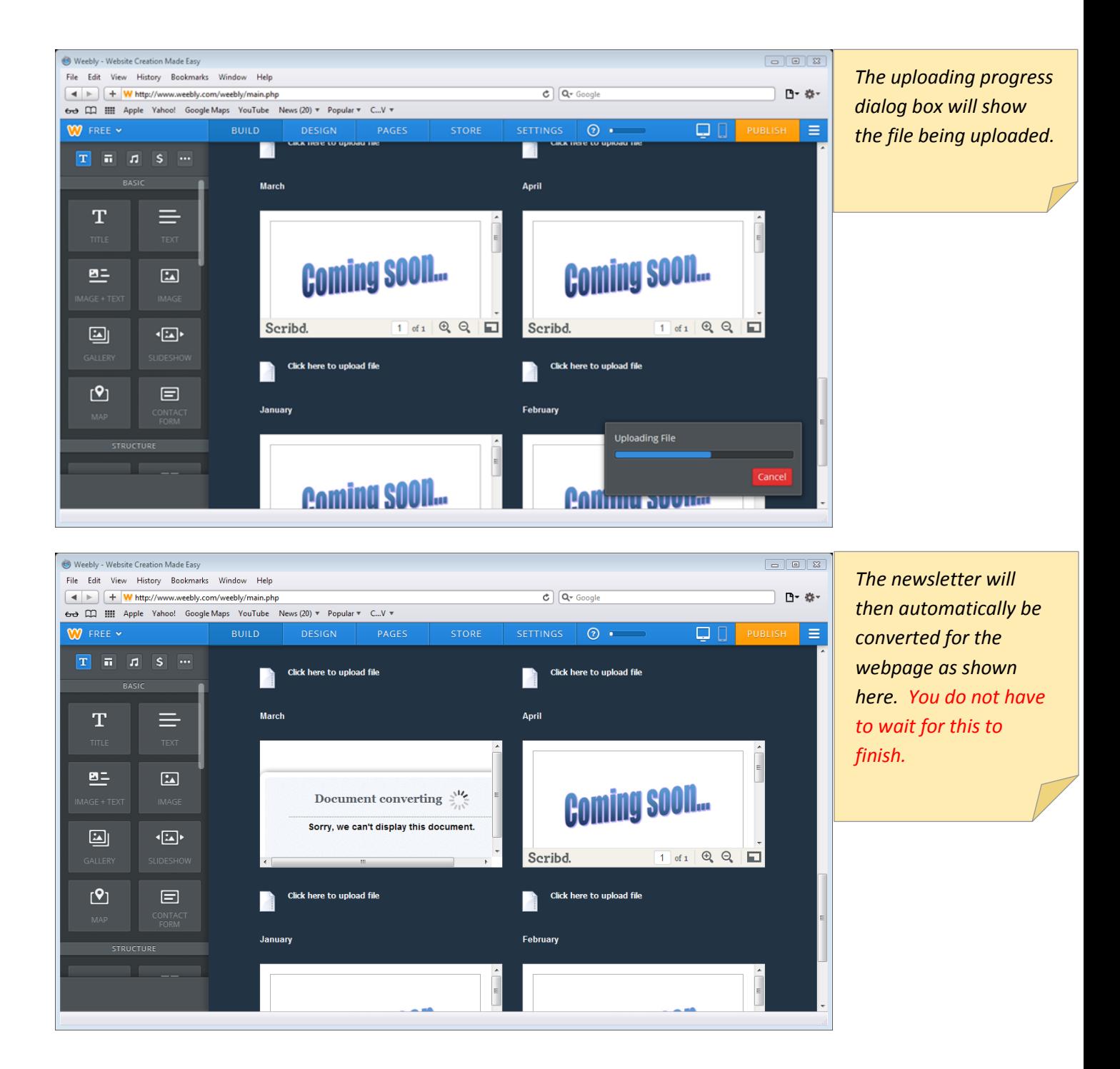

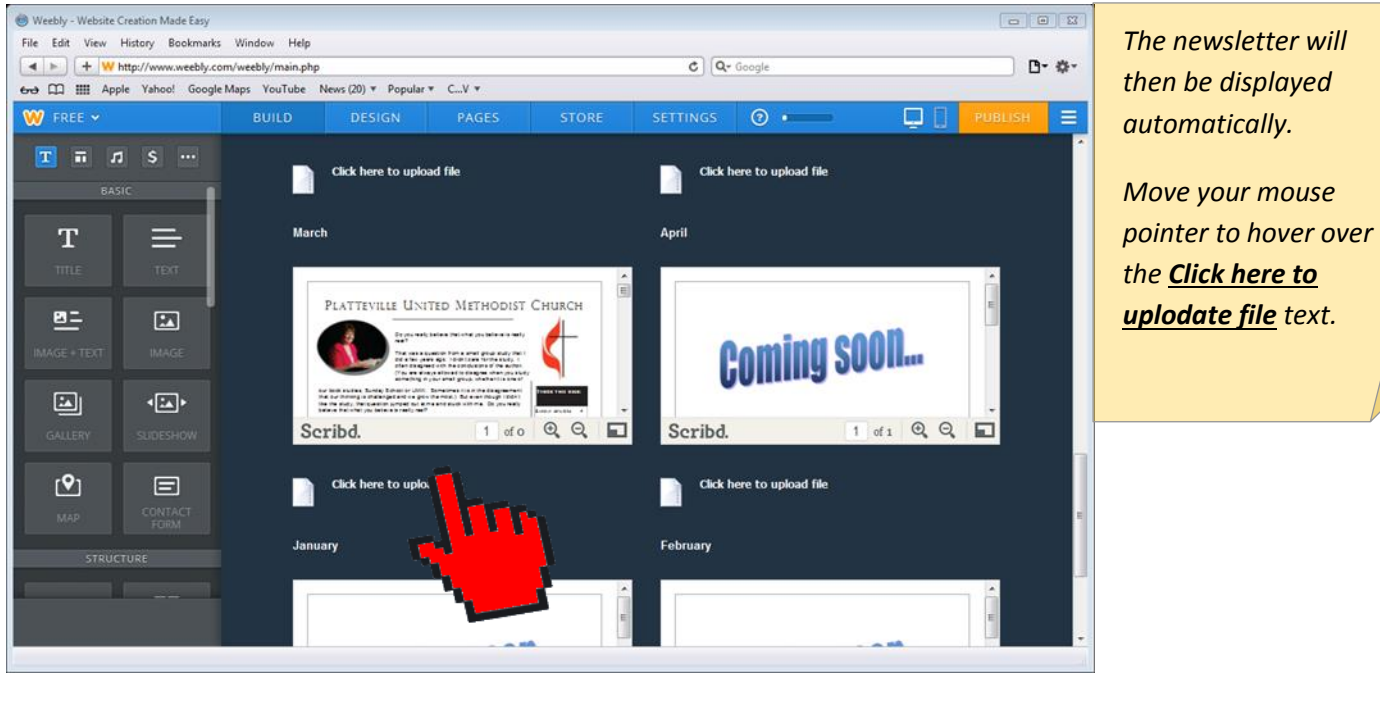

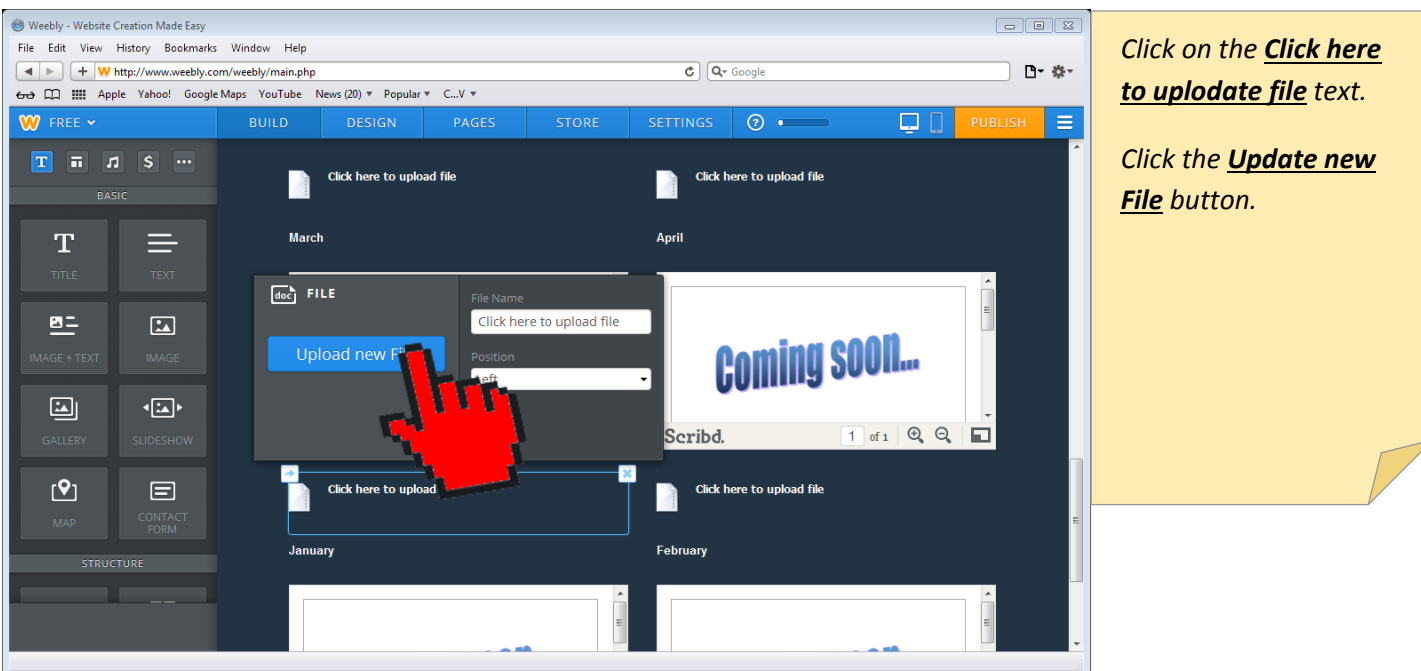

Platteville United Methodist Church – 2013.11.30

Page **15** of **18**

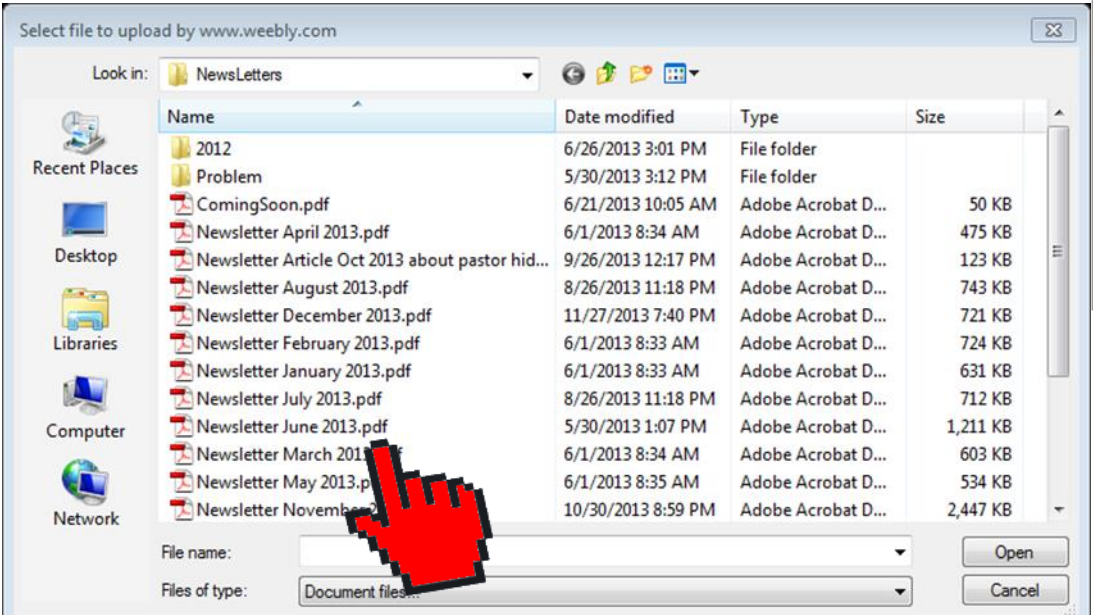

*Click the saved PDF newsletter file of the month that you want from your computer to upload.*

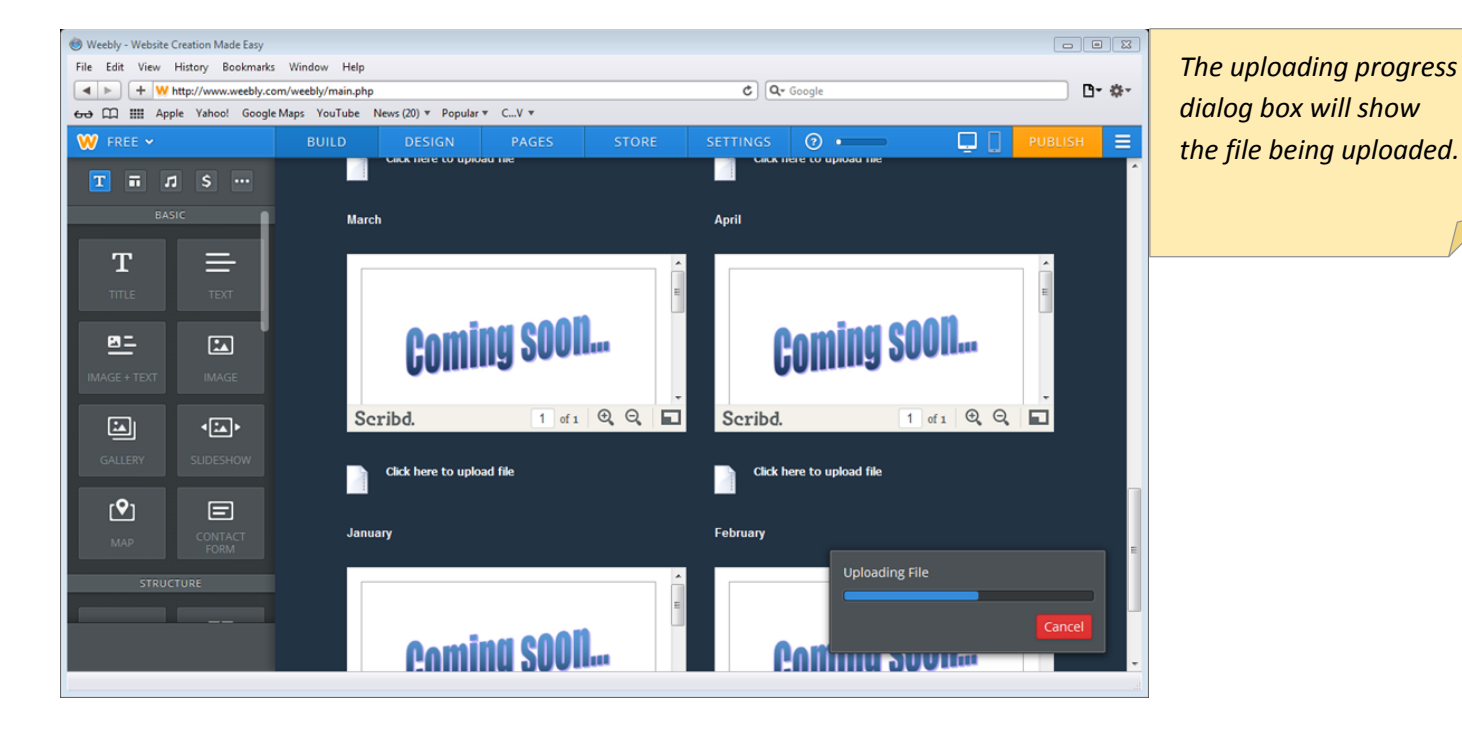

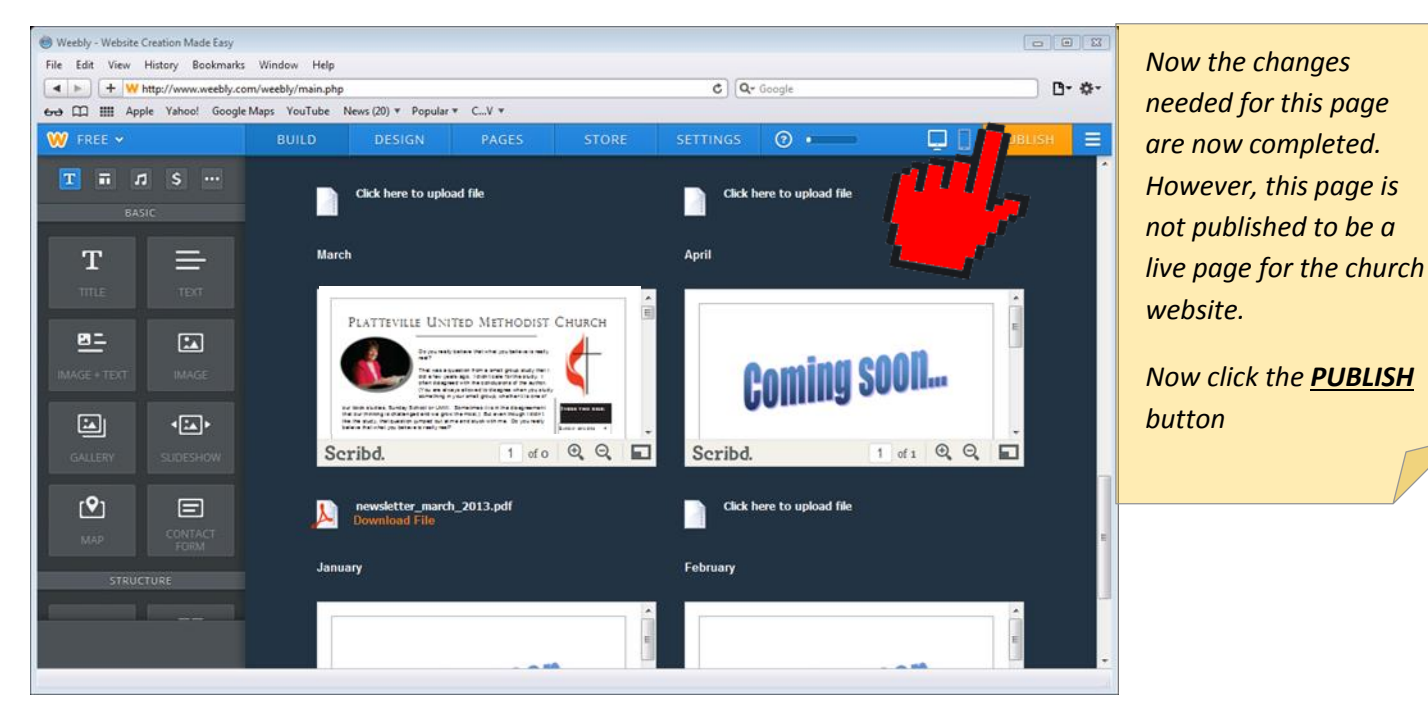

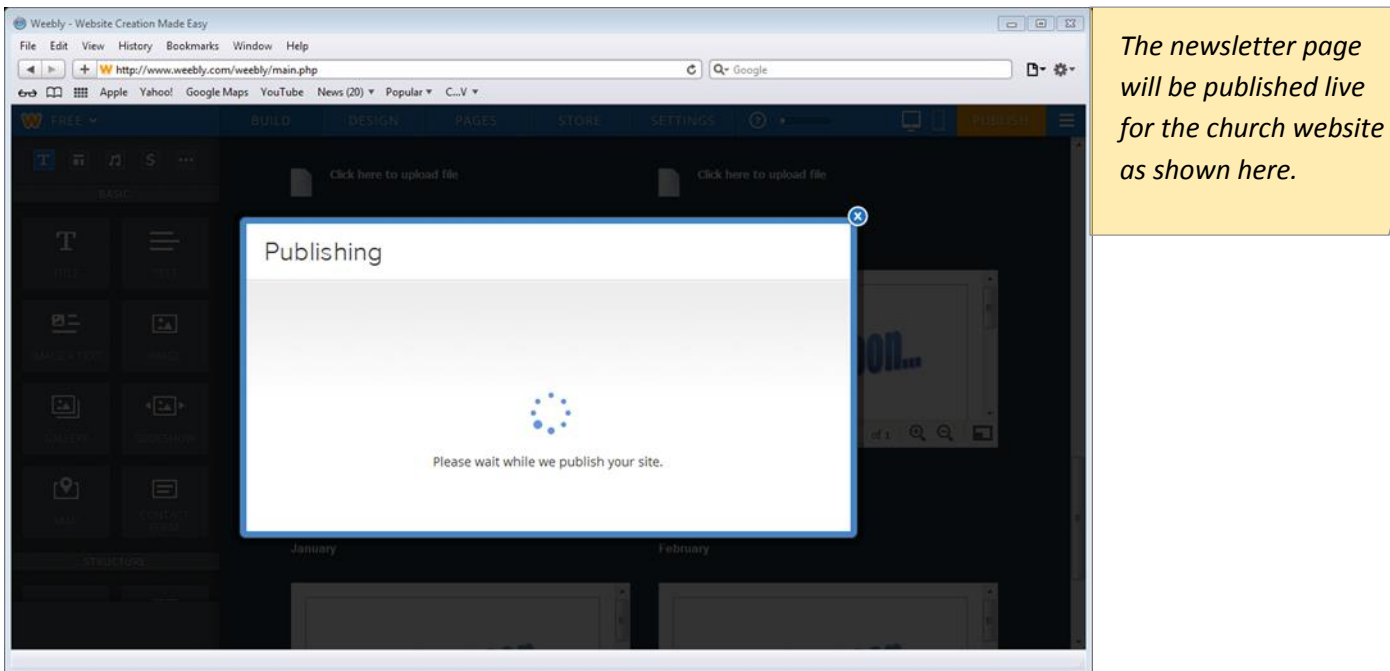

Platteville United Methodist Church – 2013.11.30

Page **17** of **18**

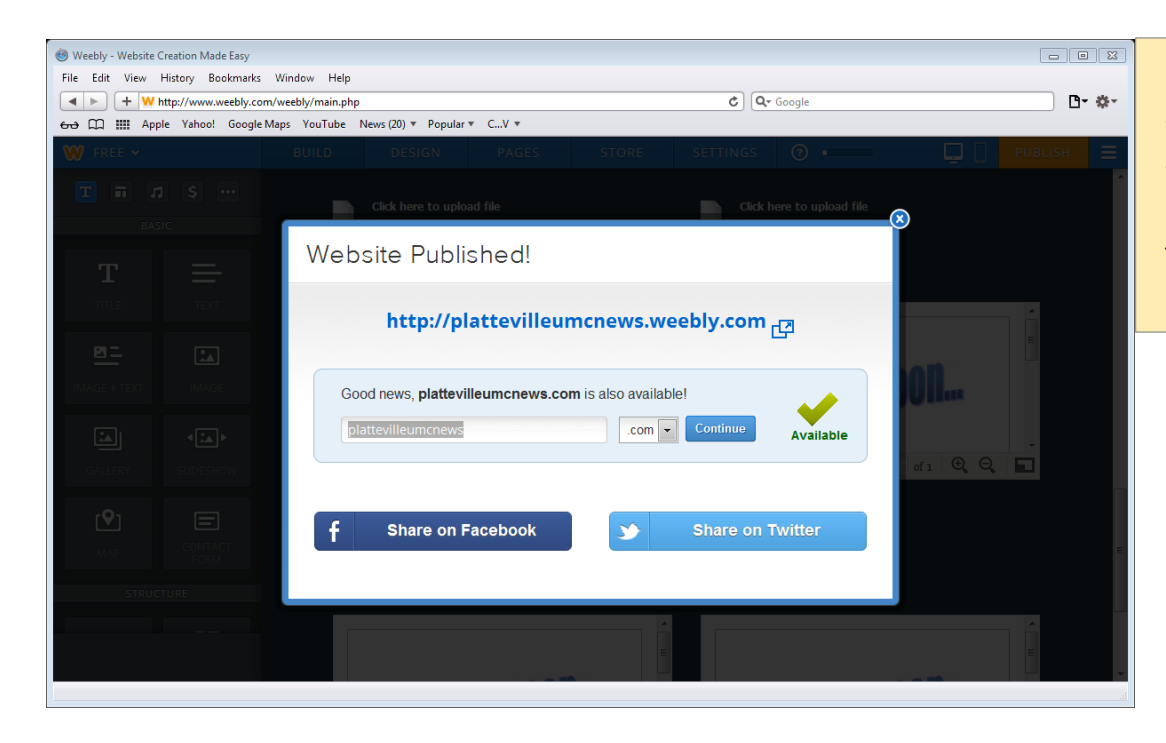

*The 2014 Newsletter archive webpage is now published live for the church website as shown here.*